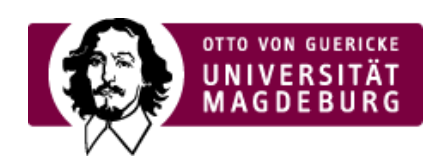

## CMS EGOTEC INFORMATIONSPORTAL

## CSS-Klasse für Verlinkung von Grafiken

23.03.2018 - Bei der Verlinkung von Grafiken im Inhaltsbereich kann jetzt im entsprechenden Dialog eine CSS-Klasse **bild\_link** ausgewählt werden.

In diesem Fall werden die entsprechenden Links/Grafiken beim Überfahren bzw. Selektieren mit der Maus mit einer leichten Transparenz und einem dünnen Rahmen versehen.